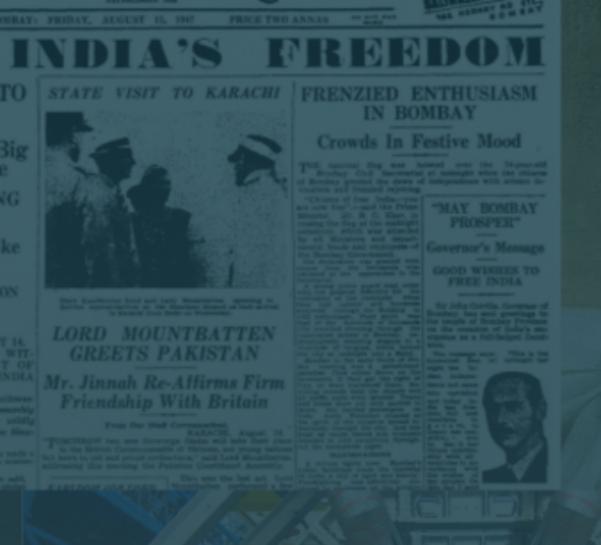

# Sorcerer by Antimatter

Differentiated for every learner, encouraging to all

Sorcerer is an Al-powered tool that uses your learning goals to find the right sequence of questions to ask your students

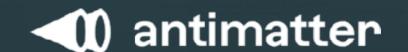

# Why we made Sorcerer

The vision for Antimatter has always been to create efficacious, enjoyable and ultra-modern tools for both teachers and learners.

There are of course new challenges for teachers and classrooms in the 2020's, but we believe it's never been a better time to be a teacher or learner. ChatGPT has proven to be an incredible resource for students, but it is just a resource. When I speak to students, they're quick to report that, as useful as ChatGPT can be, it *feels* more like cheating than learning.

We built Sorcerer to help teachers and learners with assessment. Unlike every other AI, Sorcerer asks the student or learner differentiated questions tailored to their mastery level on any topic. We also give you a suite of tools to monitor your students' performance and tailor Sorcerer to their needs and enjoyment!

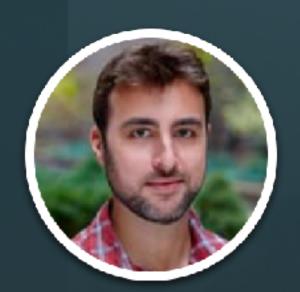

Jonathan Libov
Founder & CEO of Antimatter

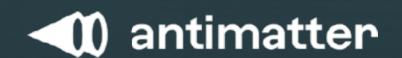

# Why teachers love it

LORD MOUNTBATTEN

Think of Sorcerer as an instructional coach that you can tailor to what you're teaching and tune to each of your students

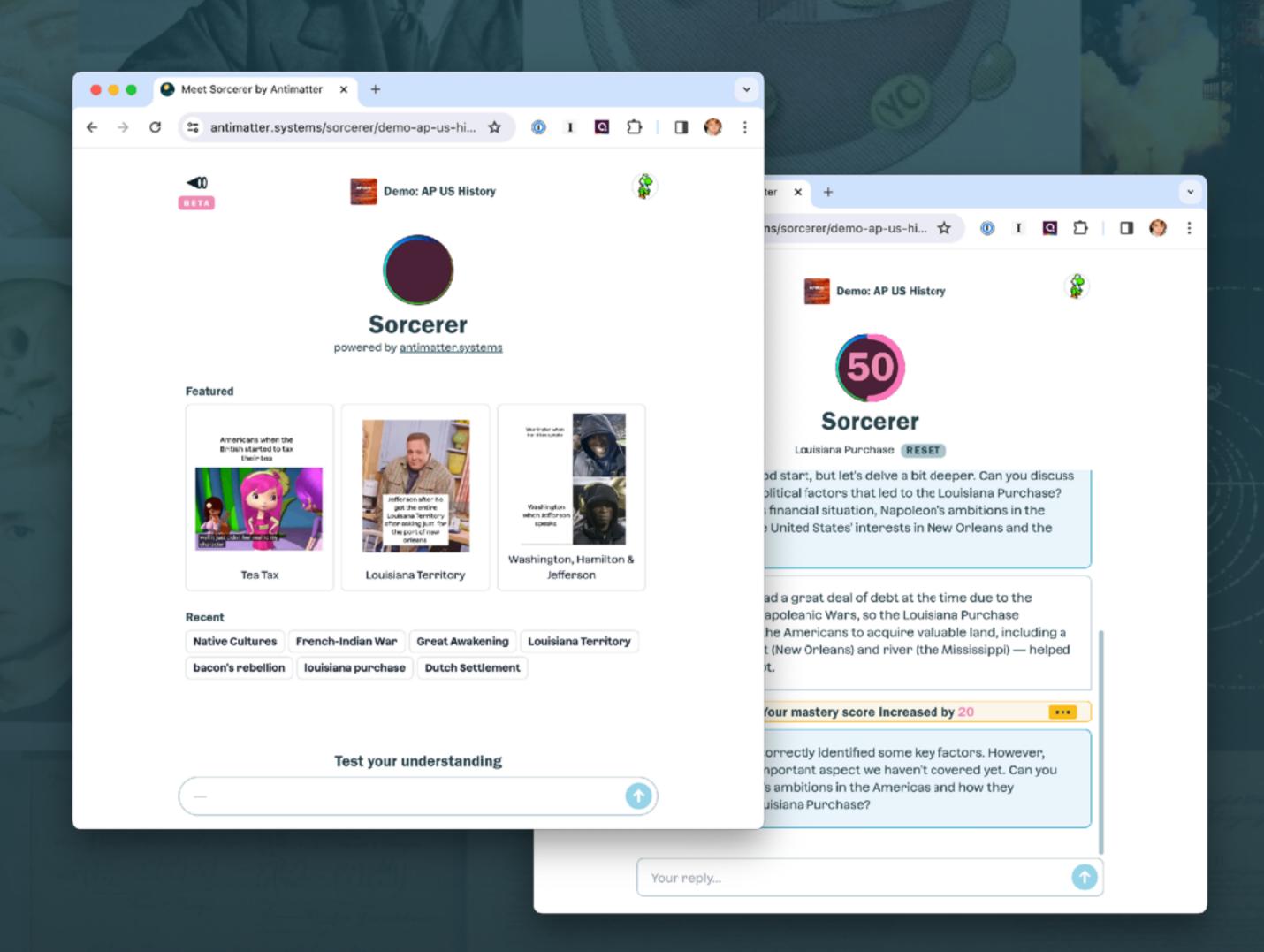

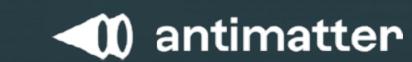

# Sorcerer Overview How to use it as a teacher

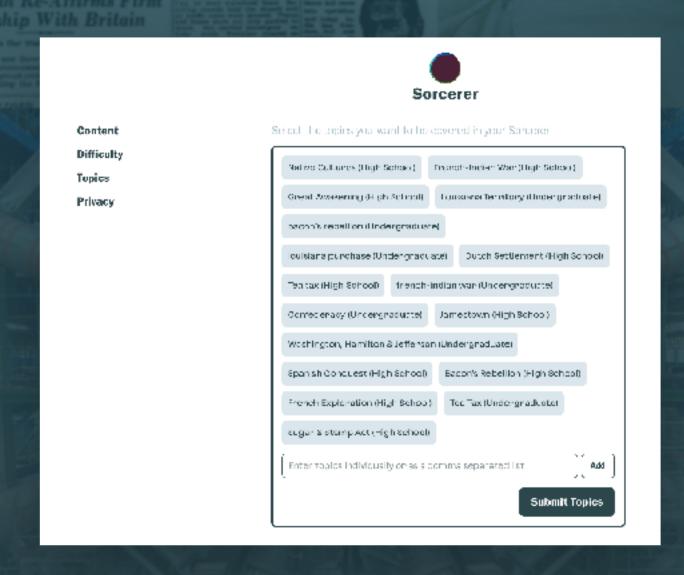

# Setup & Edit

Set up a Sorcerer for each class you teach

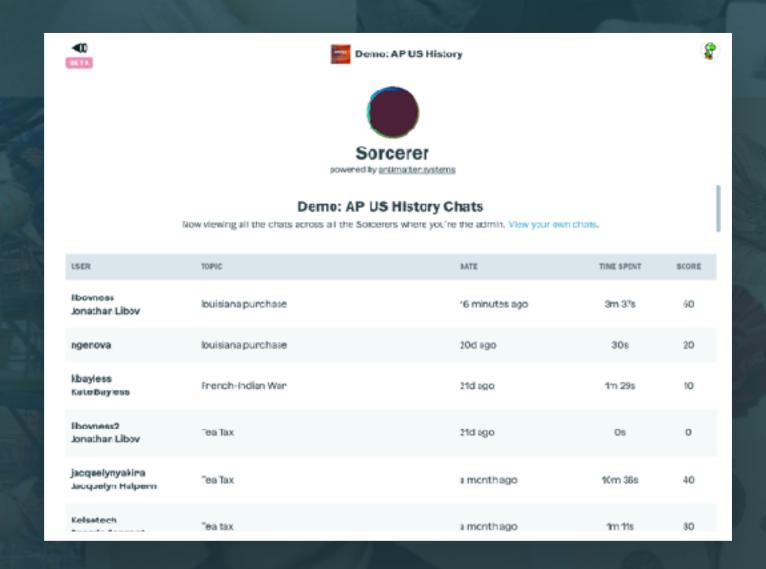

# View student activity

View all of your students responses to the questions asked by Sorcerer, along with the scores they received

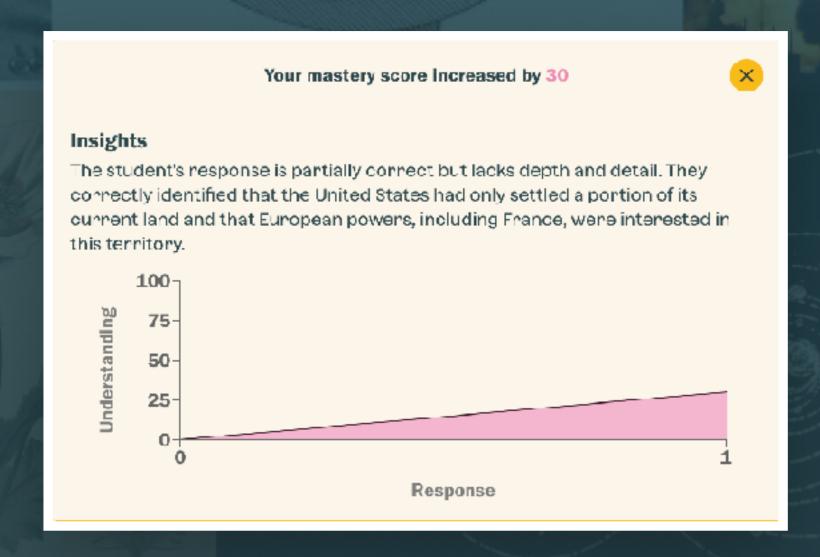

# Insights

View insights from Sorcerer into the merits of your students' responses

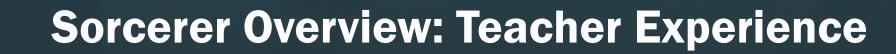

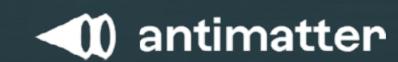

How to use it as a teacher: Setup & Edit

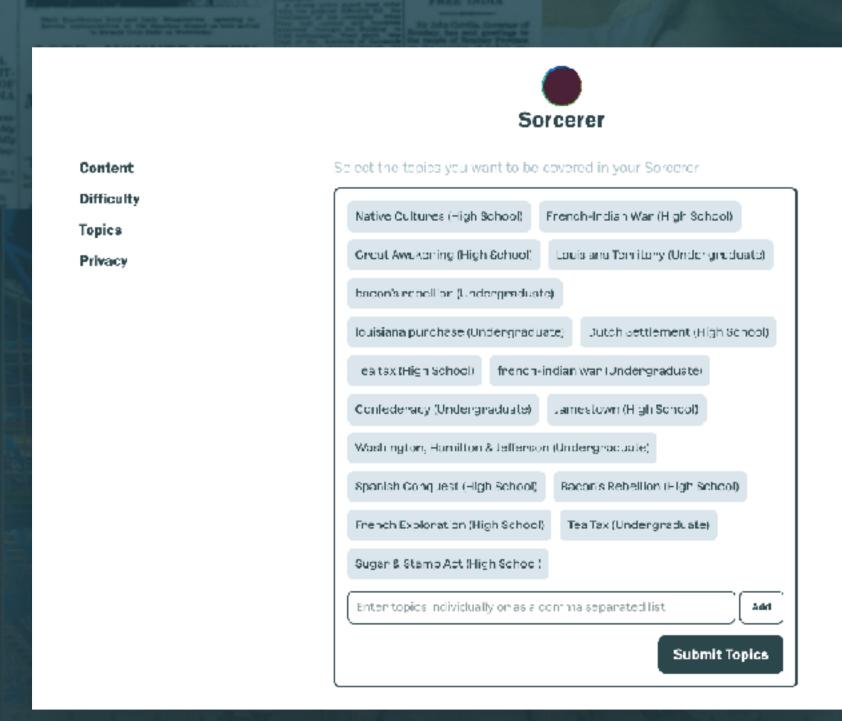

Setup & Edit

Everything you can configure in Sorcerer

### General

- Rename your Sorcerer
- Delete your Sorcerer

## Content

- Upload puzzling media (memes, charts, maps) that students can be asked about
- An icon or avatar for your Sorcerer

# **Difficulty**

- Set it to one of five difficulty levels:
  - 1. Middle School
  - 2. High School
  - 3. University
  - 4. Master's
  - 5. PhD

# **Topics**

- Select the topics that pertain to the current unit
- Choose whether to restrict
   Sorcerer chats to these topics and related topics

# **Privacy**

 Set whether anyone can access your Sorcerer or whether it requires an invite link

antimatter

# INDIA'S FREEDOM STATE VISIT TO KARACHI STATE VISIT TO KARACHI FRENZIED ENTHUSIASM IN BOMBAY Crowds In Festive Mood The market free and the state of the state of the stat

A complete log of all chats

and activity by students in

your Sorcerer

Sorcerer Overview

How to use it as a teacher: View student activity

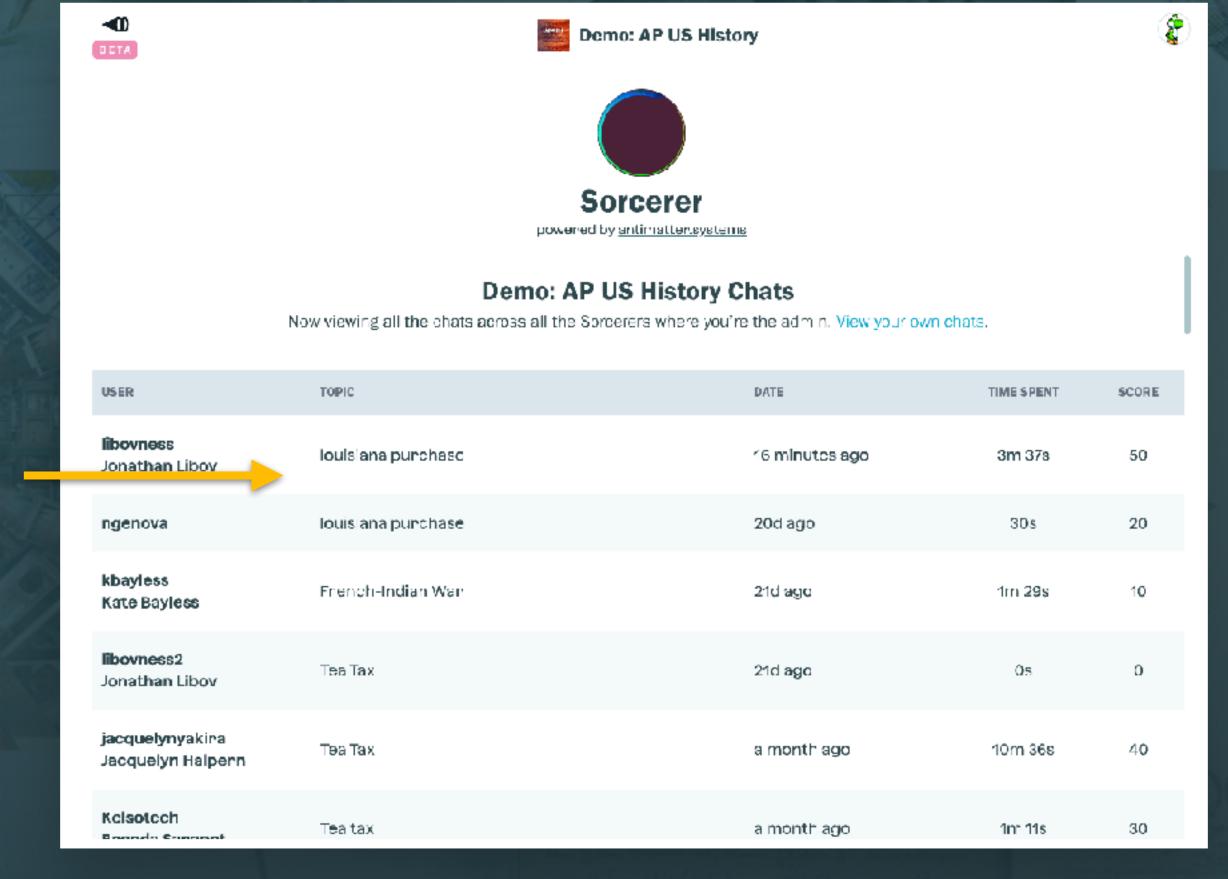

View student activity

**Sorcerer Overview: Teacher Experience** 

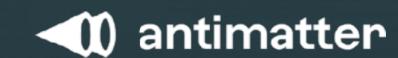

# Sorcerer Overview How to use it as a teacher: Insights

You get access to all the same insights into student responses that students can see

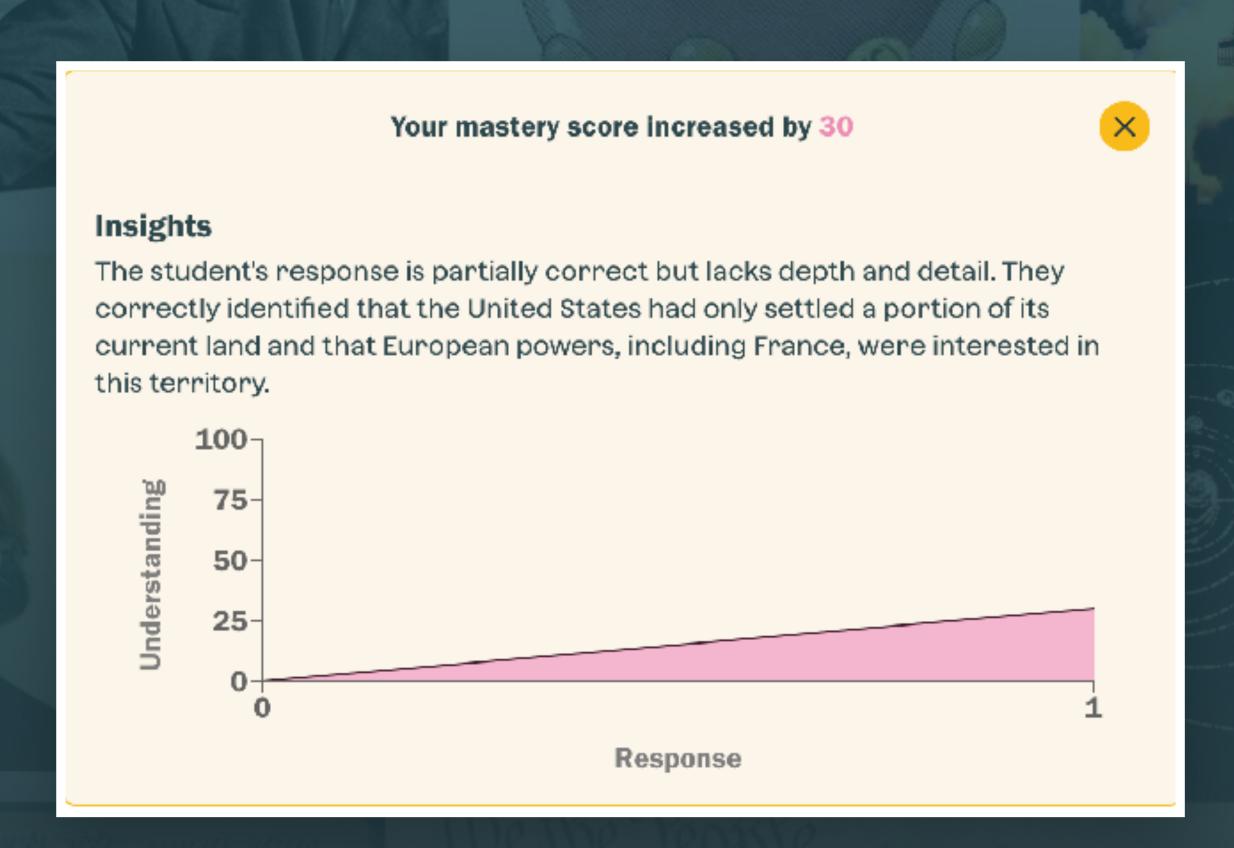

Insights

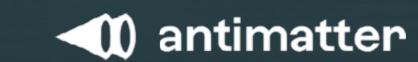

# Why students love it

LORD MOUNTBATTEN

Students already know that ChatGPT is a good resource but it isn't learning

They love Sorcerer because it helps them improve their understanding

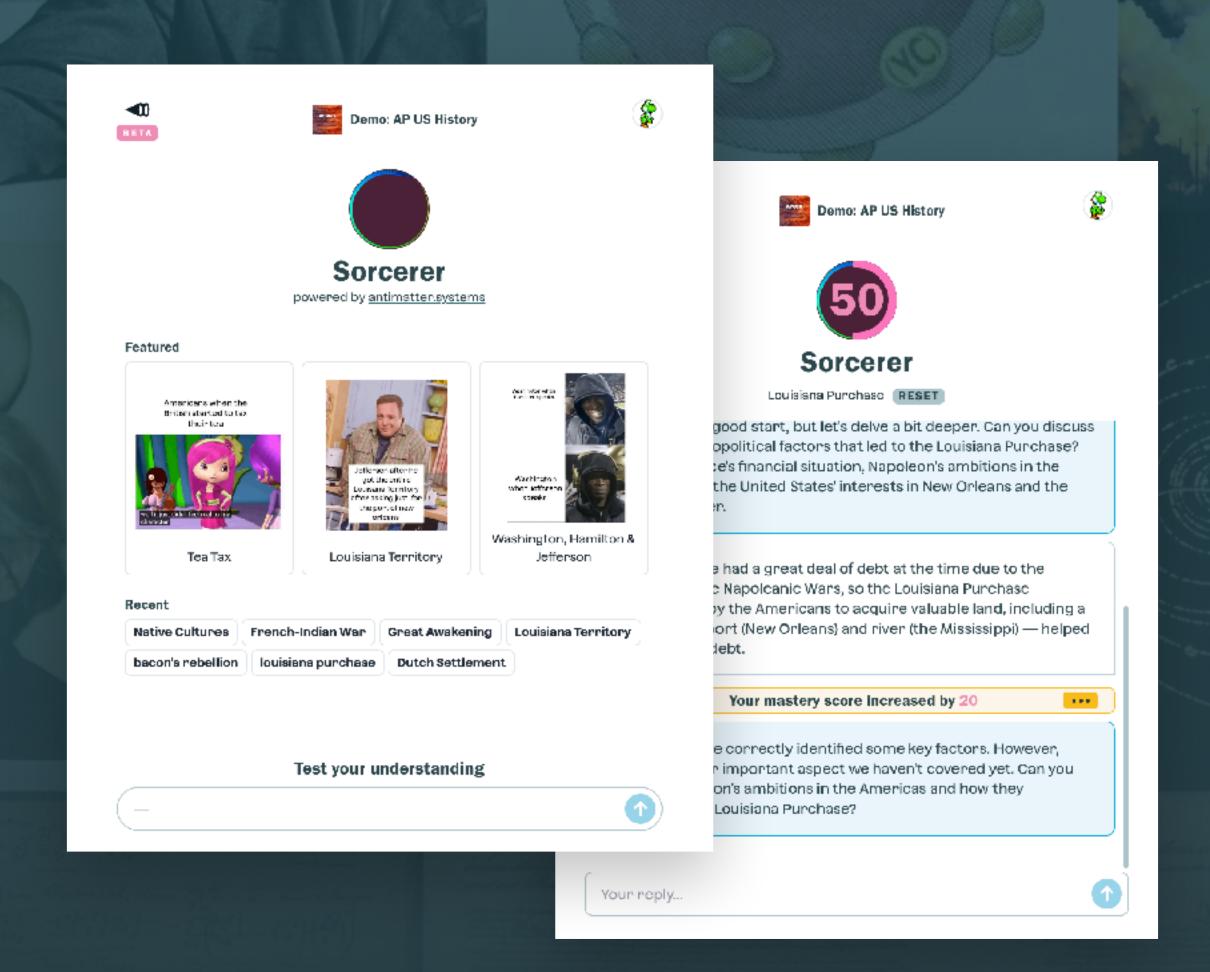

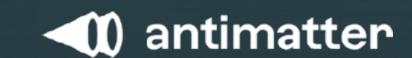

# Sorcerer Overview How to use it as a student

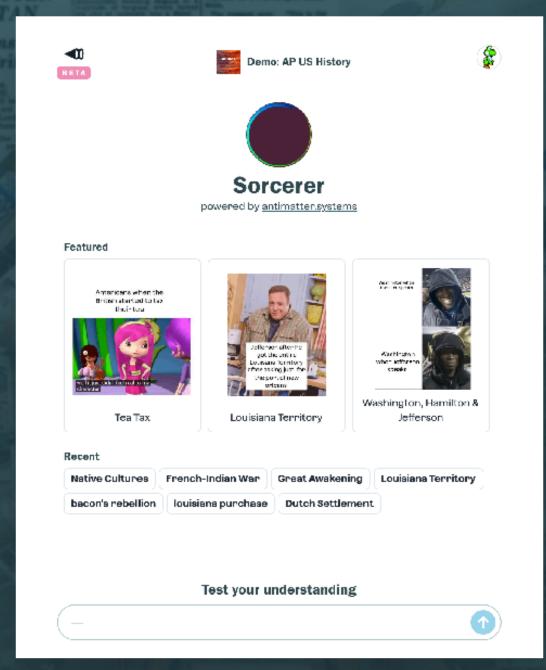

# Landing page

Students begin on a simple landing page that you set up for them

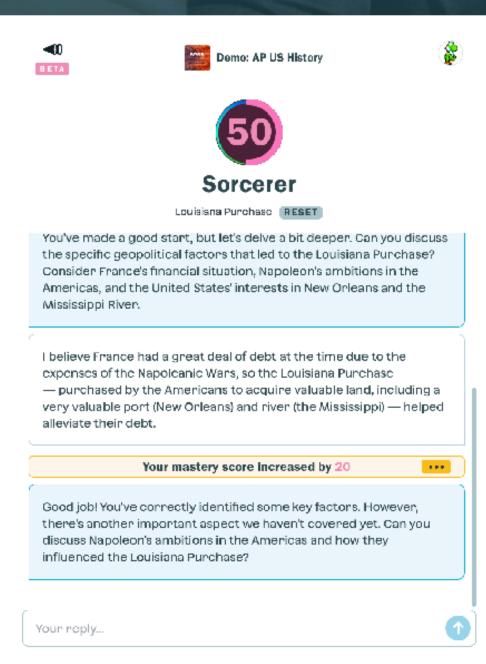

# **Question & Answer**

Students are asked responsive, differentiated questions on topics you've selected

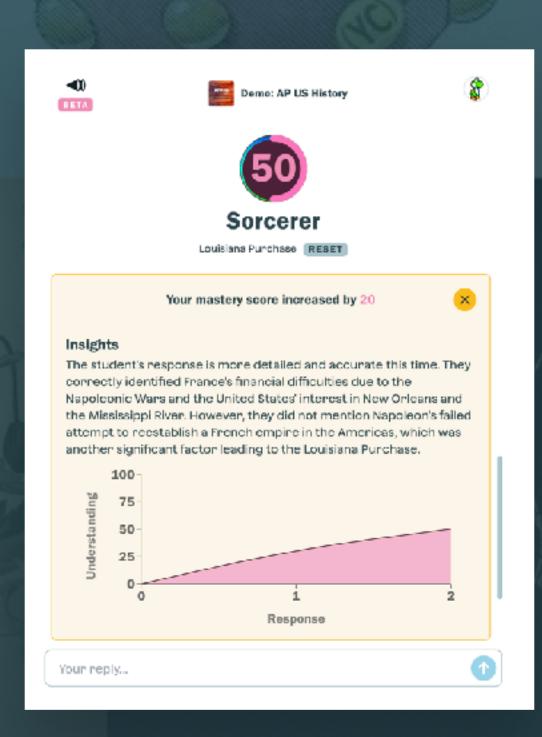

# Insights

Sorcerer provides insights on how students can improve their responses

**Sorcerer Overview: Student Experience** 

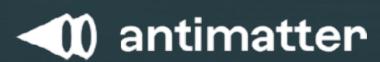

Three ways to start a chat with Sorcerer

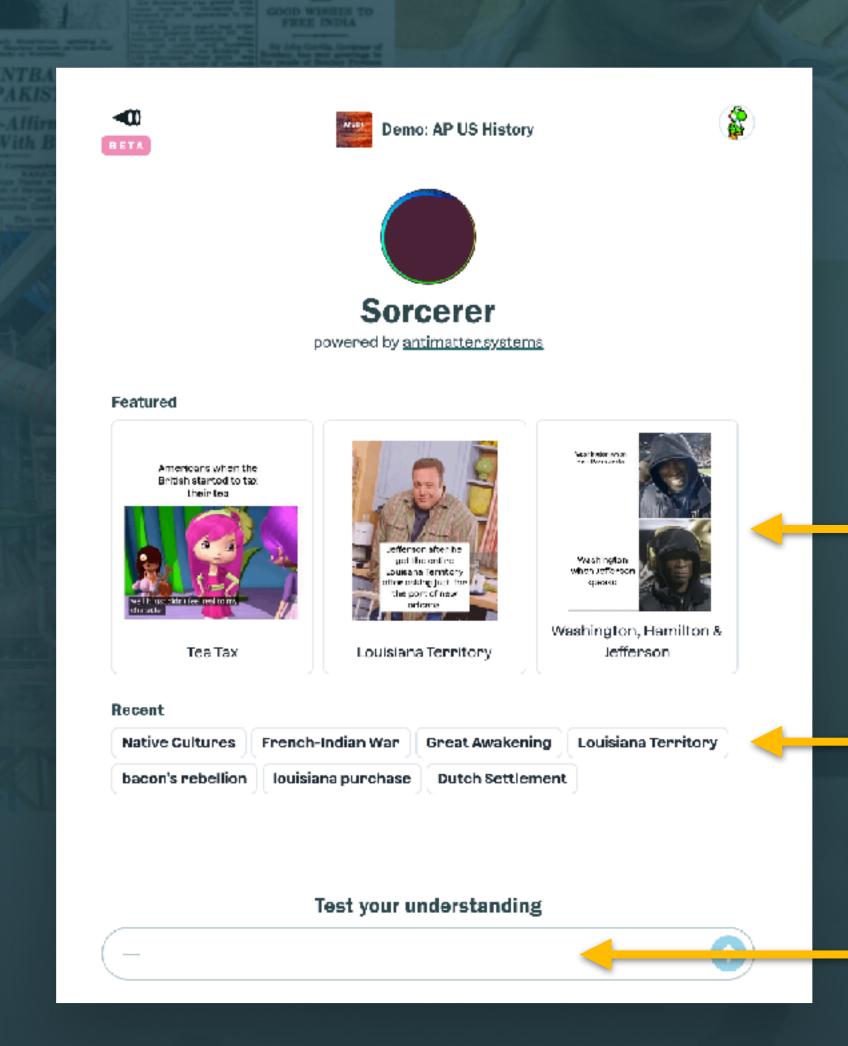

1. Puzzling media like memes, charts, or maps (optional, selected by you, the teacher)

2. Key topics selected by you, along with topics recently explored by students in the Sorcerer group

3. Open-ended inquiry (that you can restrict by topic relevance)

**Sorcerer Overview: Student Experience** 

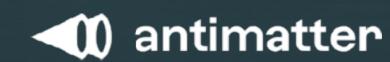

How to use it as a student: Question & Answer

A 1-100 score for student responses (on a scale of difficulty level set by you, Middle School through PhD)

Questions asked by Sorcerer. Questions are encouraging, helpful, and differentiated to the students' responses.

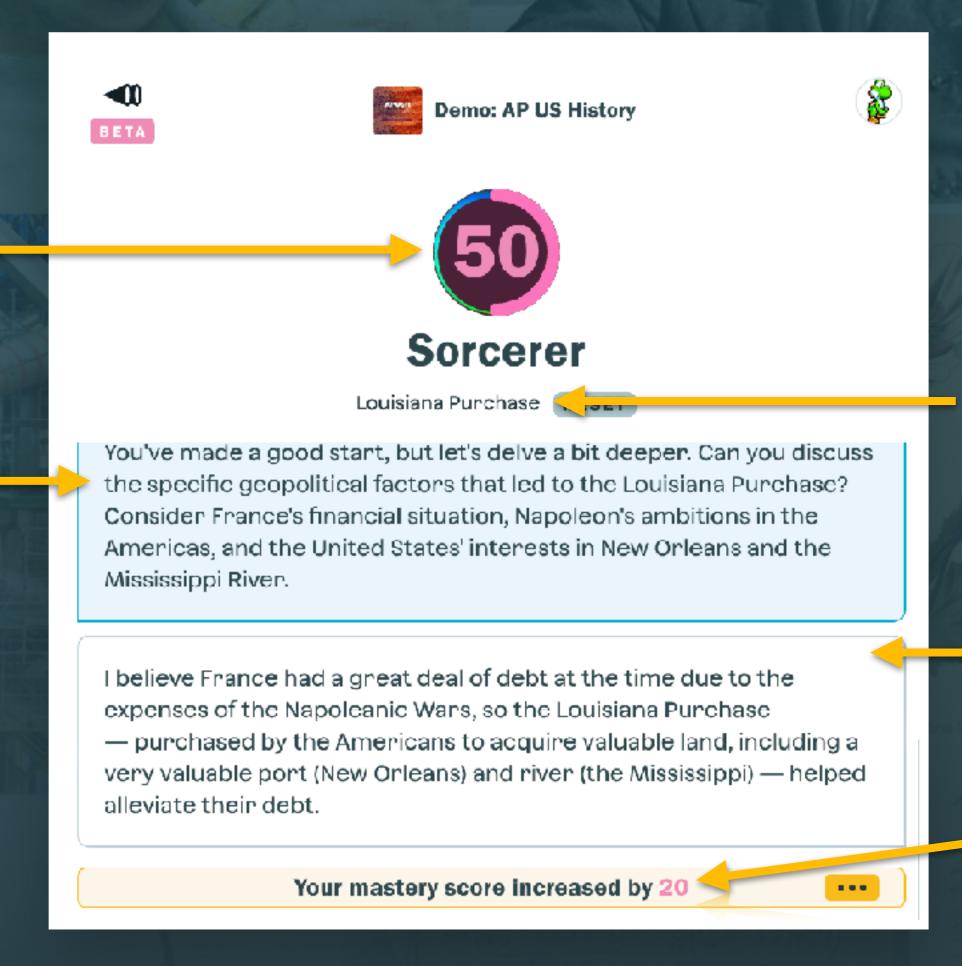

The topic the student is being assessed on

Student response

+/- for the score per response, with insights (see following slide)

(All viewable by you)

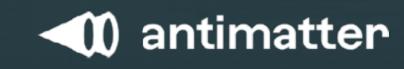

How to use it as a student: Insights

Insights are provided with every response provided by a student

Every insight addresses the accuracy and completeness of the response along with notes on how the response could have been improved.

The insight also serves as an explanation for the increase or decrease in the score.

(All viewable by you)

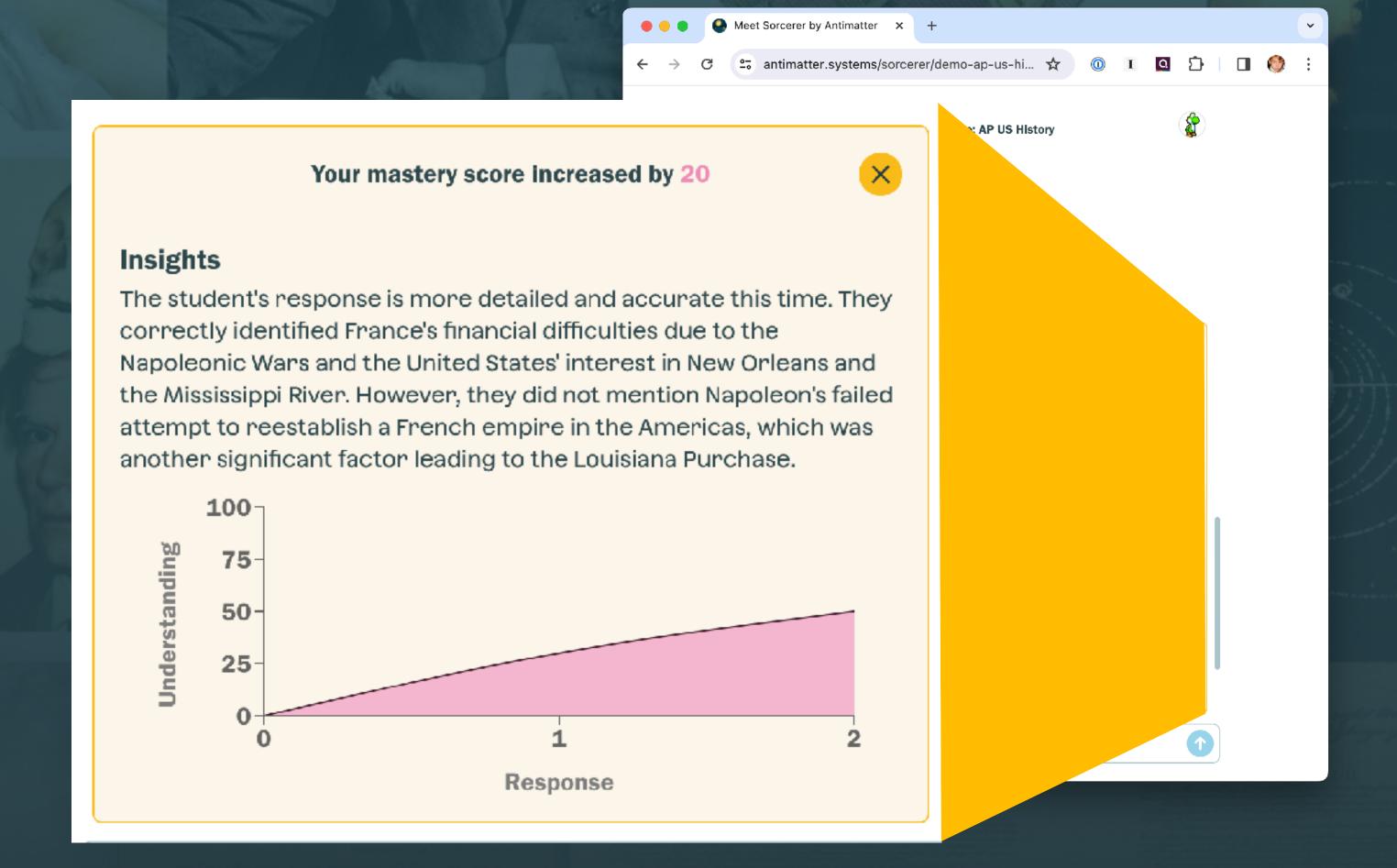

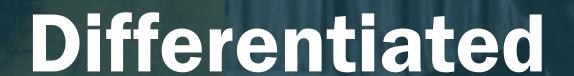

For every learner on every topic in that moment

## Beginner student

Chat

Demo: Schrödinger's Cat

Sorcerer Schrödingers Cat RESET

I know that quantum mechanics is the study of things smaller than an atom, but I'm not sure what 'superposition' refers to.

LORD MOUNTBATTEN

Your mastery score increased by 20

That's a good start! Quantum mechanics does indeed deal with particles smaller than atoms. The concept of superposition, however, is a bit more specific. It refers to the idea that a particle can be in multiple states at once until it is observed or measured. This is a fundamental concept in the Schrödinger's cat thought experiment. Can you now try to explain what you understand by the Schrödinger's cat thought experiment?

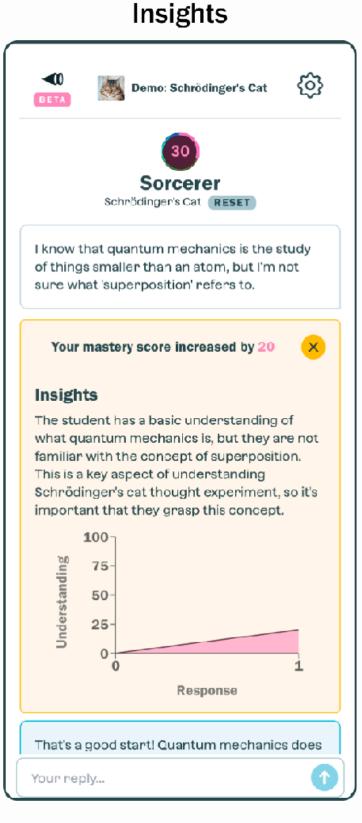

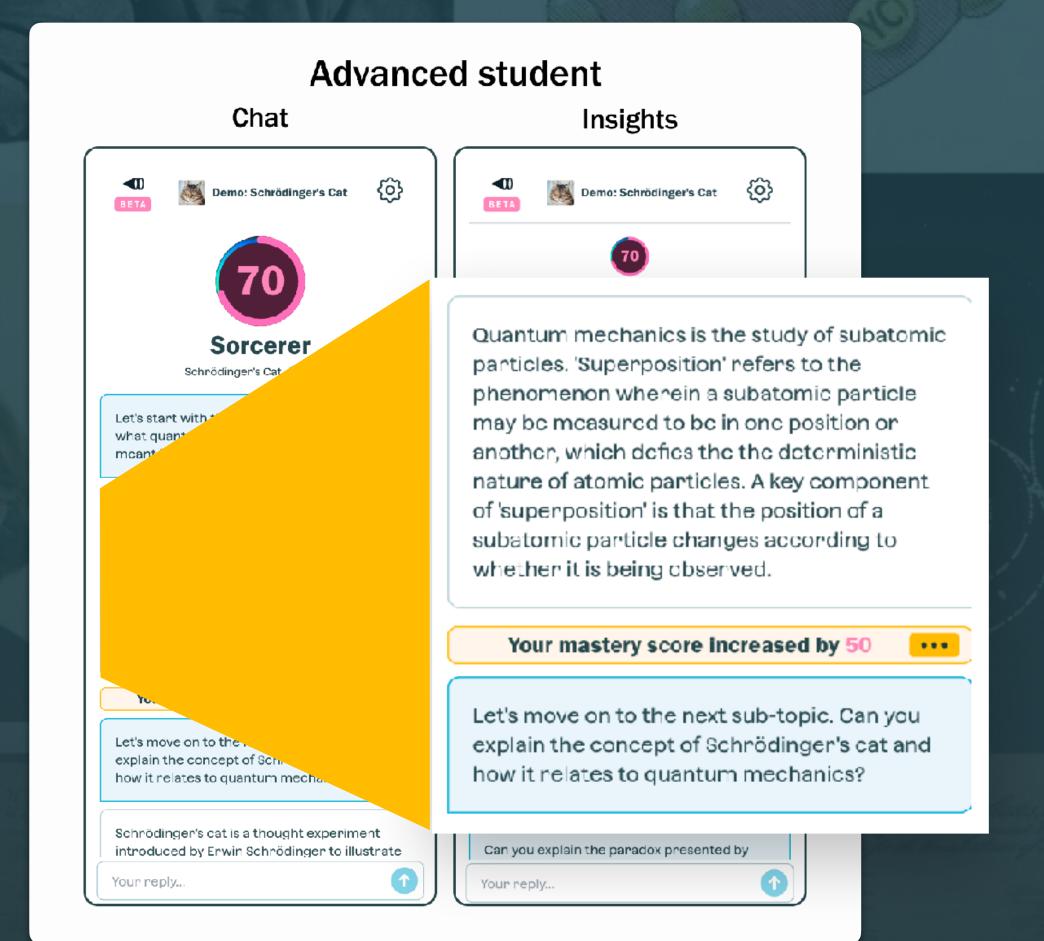

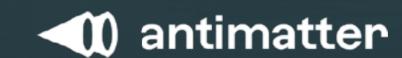

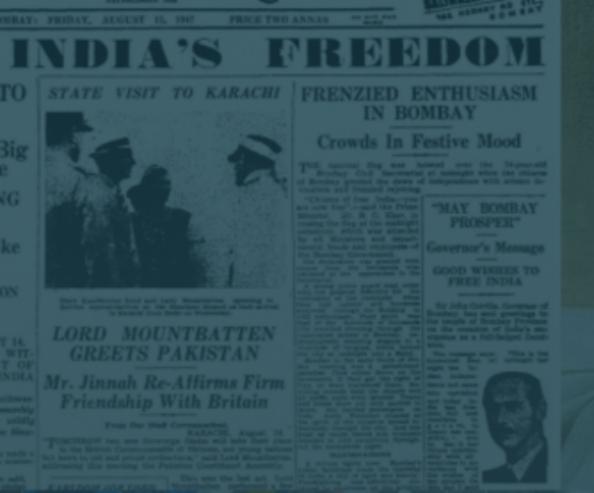

# Teacher Feedback

"My students LOVED it...They really enjoyed the deeper questioning. We came to the conclusion it was great practice for Short Answer Questions (SAQ's) that are on the APUSH Exam, but it was also good for remembering key terms and working on writing further on a specific topic for essays."

- Matthew Morales, AP US History teacher

"My hopes are that AI will finally help teachers attain what we've been struggling to do since public education began in the US: personalize content. I love that [Sorcerer] first assesses where the student is and then prompts them to improve on that."

- Christie Cloud, Middle School Social Studies teacher

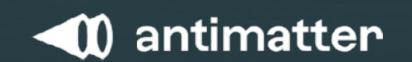

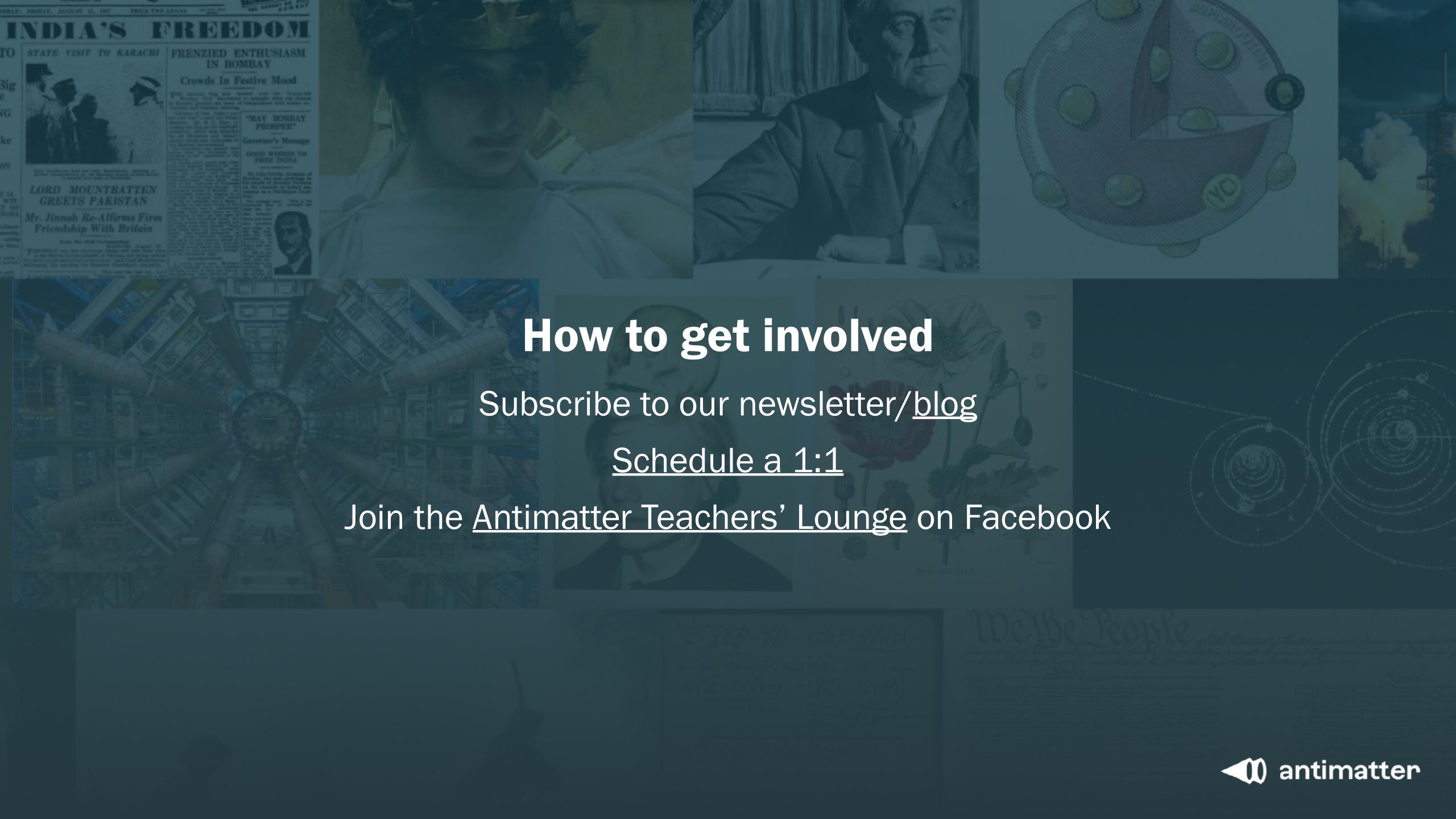

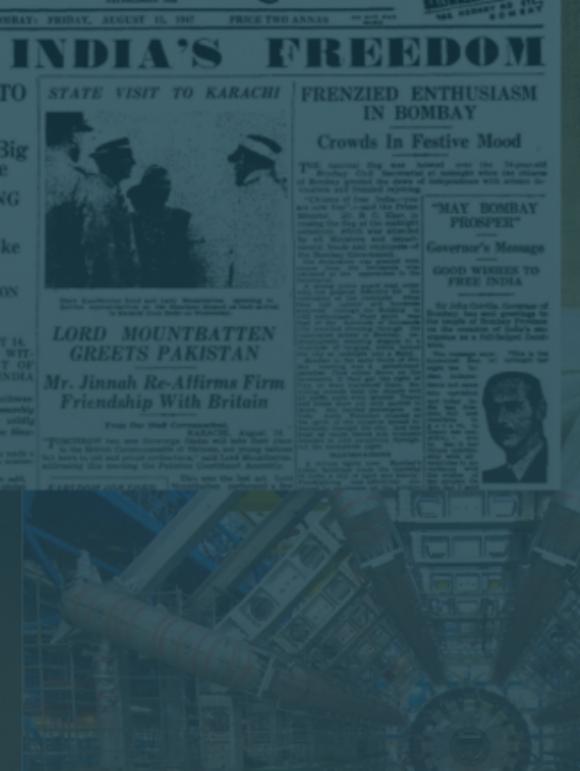

# **Privacy & Security**

We are built on a thoroughly modern technology stack that ensures privacy, security, and ease of deletion when necessary

We don't collect any PII beyond student names that are passed when using Google Auth or other OAuth

We don't share any data with third parties—including Al providers—beyond totally anonymized analytics

Data are encrypted in motion and at rest

We can delete all user data within 72 hours, upon request

View our Terms of Service at <a href="https://antimatter.systems/">https://antimatter.systems/</a> termsofservice

View our Privacy Policy at <a href="https://antimatter.systems/privacy">https://antimatter.systems/privacy</a>

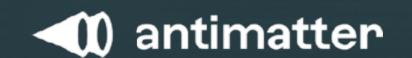